课前准备: 确认你的编辑器搜 索/替换能用正则表达式 **TEUL 未认定** 或者下载 **Sublime Text 3** 电子系科协软件部 sublimetext.com/3 或 Atom atom.io 或者拿出纸和笔orz

### full:eesast:com

TUNA协会

李思涵 lisihan969@gmail.com

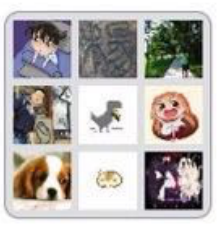

#### 2015-2016软件部讲 座分享交流群

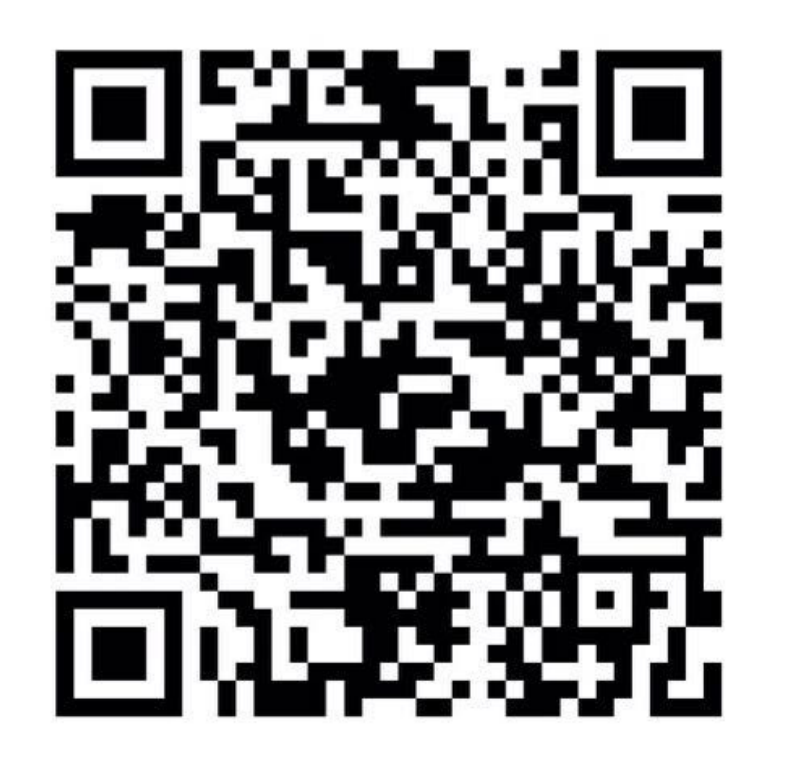

This group QR Code will expire on 2015-10-24

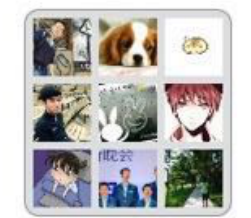

2015-2016软件福利 讲座二群

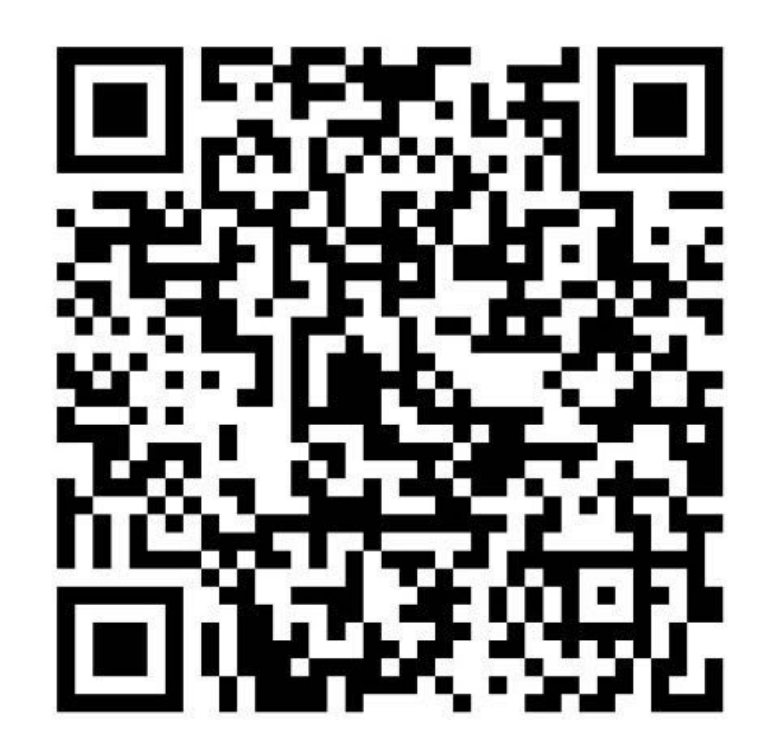

This group QR Code will expire on 2015-10-24

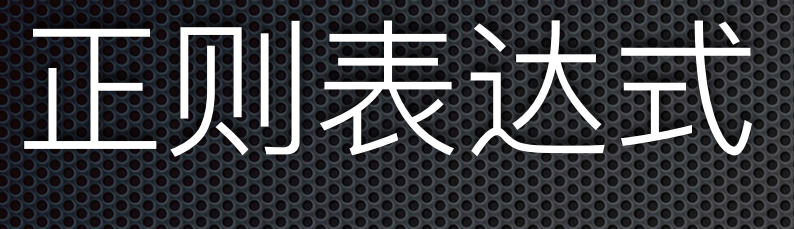

#### 电子系科协软件部

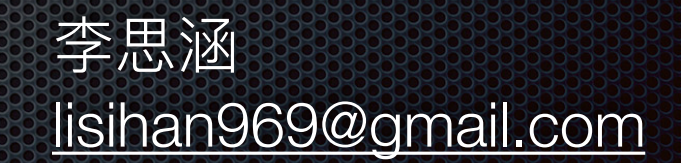

### 人人相思います。

Regular expression

### 第二人又一起, 我们不要人的

匹配

Requiar expression Regex

正则表达式/Pattern  $( ? \le N ) \$ {2,}(?=[A-Z]):

本质: 定义一种语法, 描述了一系列字符

### 1 人工源即天文本事?

匹配

Regular expression Regex

正则表达式/Pattern  $( ? \le N )$   $\{ 2 \} ( ? \le A Z )$ 

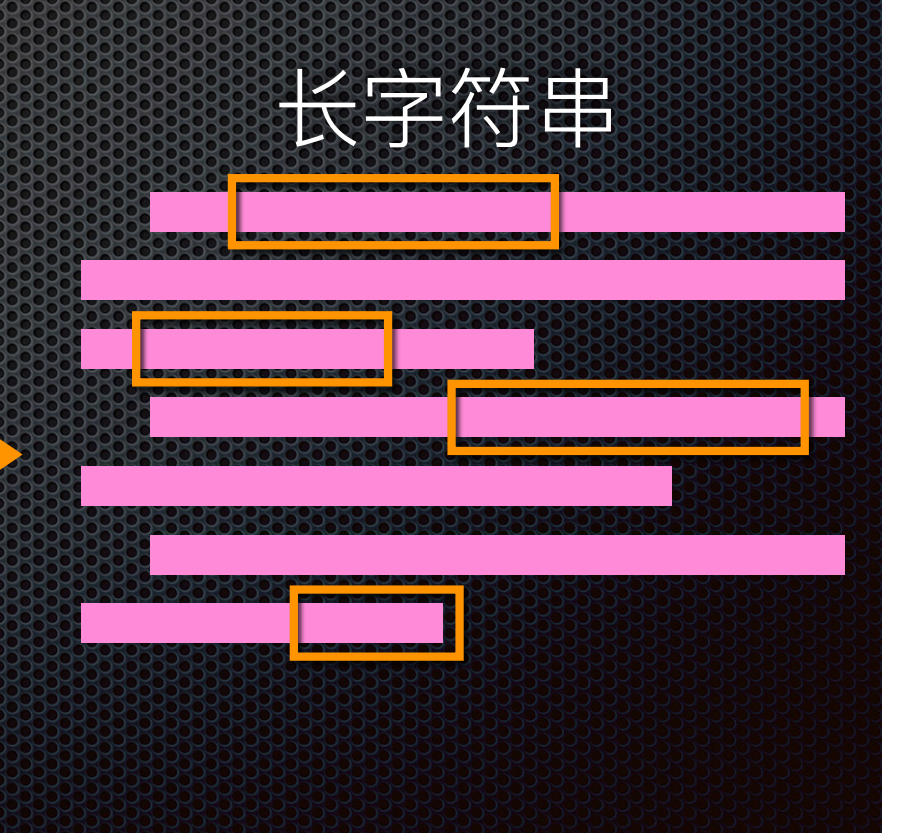

### 为怎么漂亮?

#### wildcard  $re^{\star}$ |?r

#### 描述过于简单, 不适合复杂匹配

3dprint\_how-to-change\_55440771.mp4 教辅网站使用说明-学生\_455705985.pdf 《工程制图》MOOC课程选课说明\_425602734.pdf B 关于傅立叶变换\_500407449\_42003061.ppt 02信息论初步-第三次课课后更新\_33360556.pdf 第二章 点线面习题答案\_311705720.pdf 03-成像几何学基础\_15620743.pdf

XXXXX 8或9位数字.xxx

### **<u>ZEUUSES</u>AGESIA**

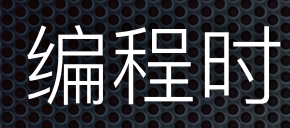

内置: **JavaScript** Ruby Perl

标准库:  $C++ (M C++11 \pm 1)$ Python Java .NET

日常 "轮轮介正常的代码编辑器/命令行工具 grep, sed, …

## 语法图 syntax diagram

#### [value1, value2, value3,

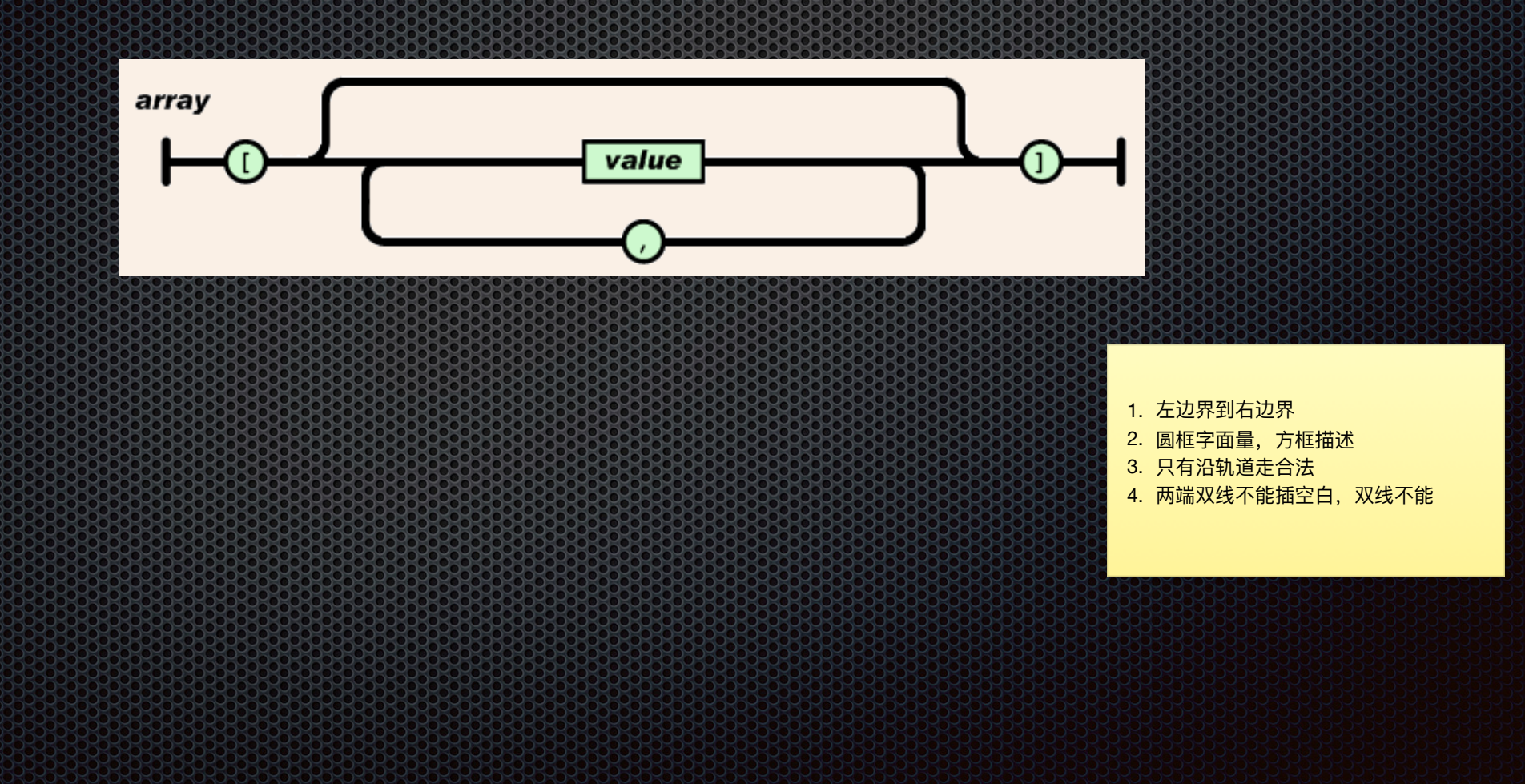

### 语法图 syntax diagram "Hello World!Nn"

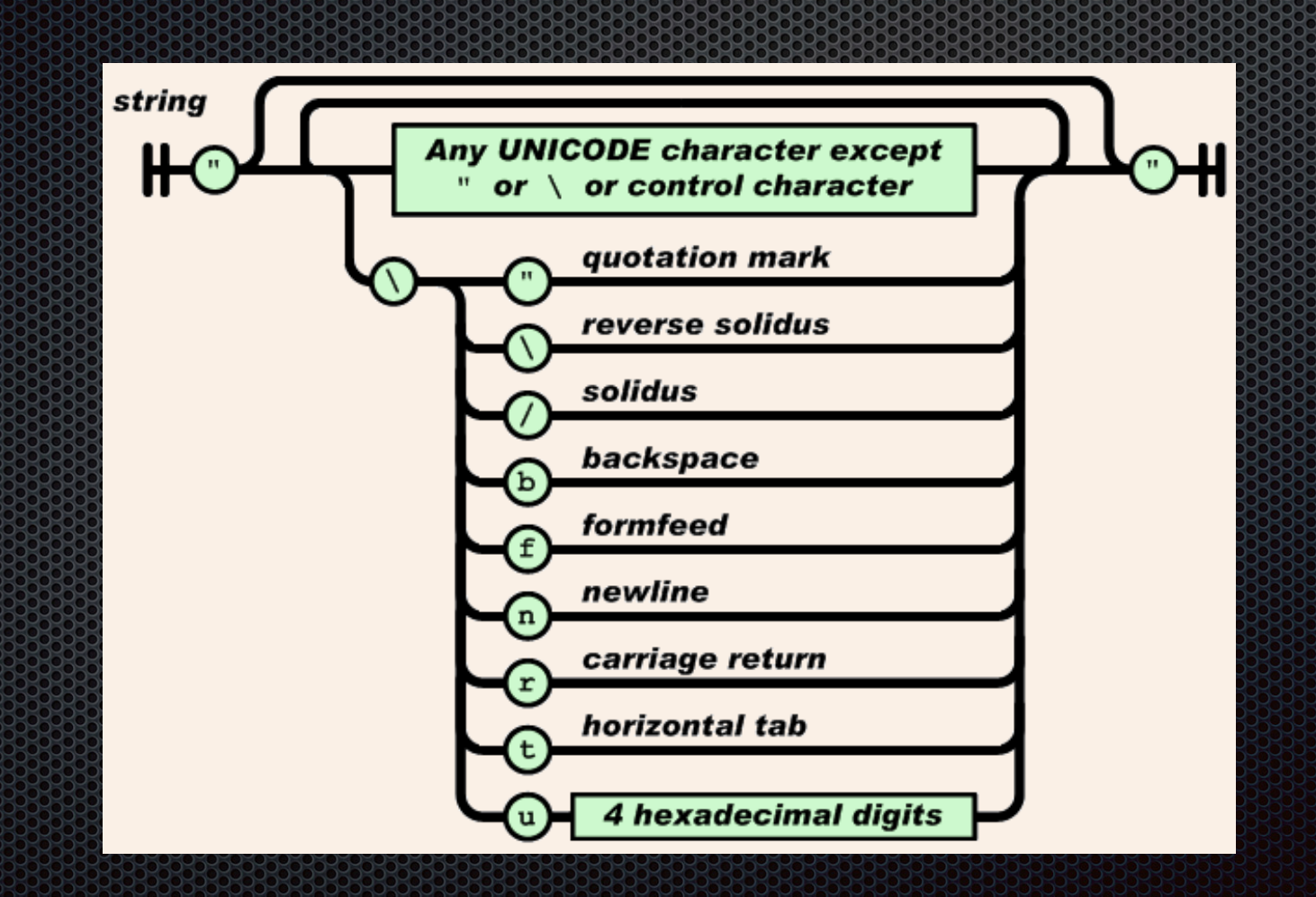

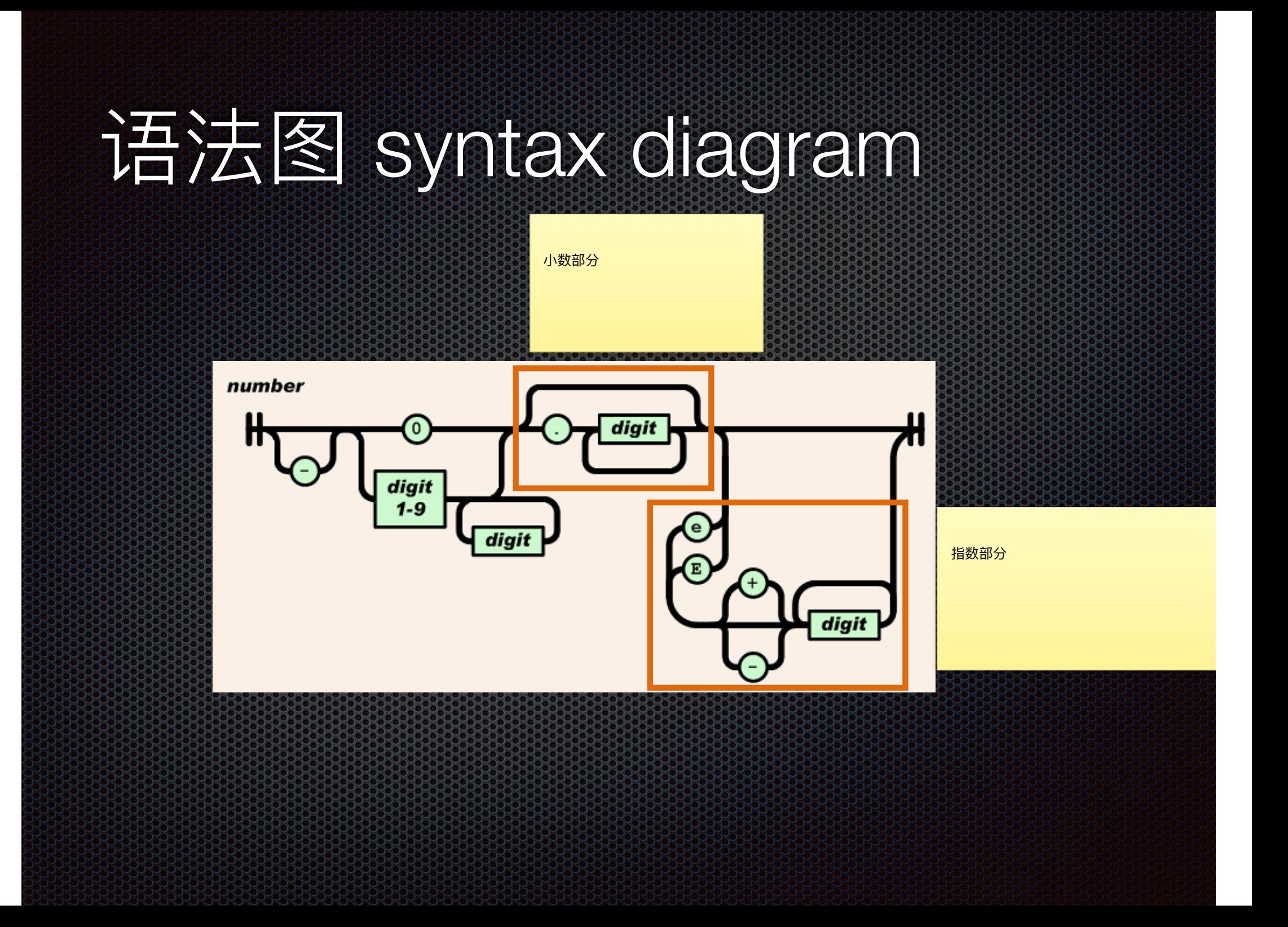

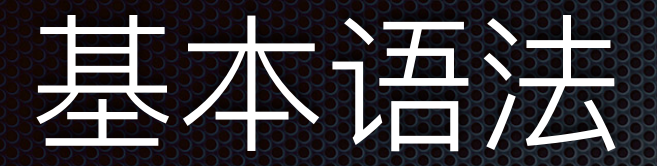

### • 元字符 Metacharacter (用\转义) 《正常字符

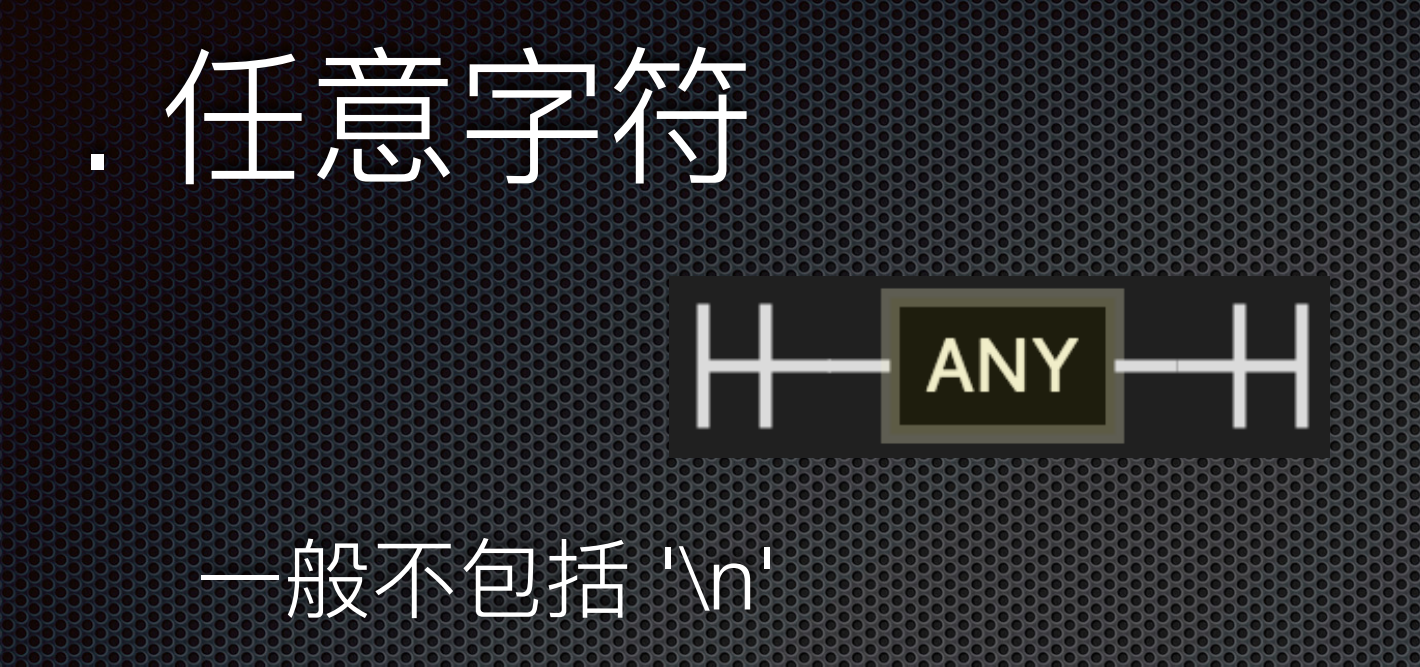

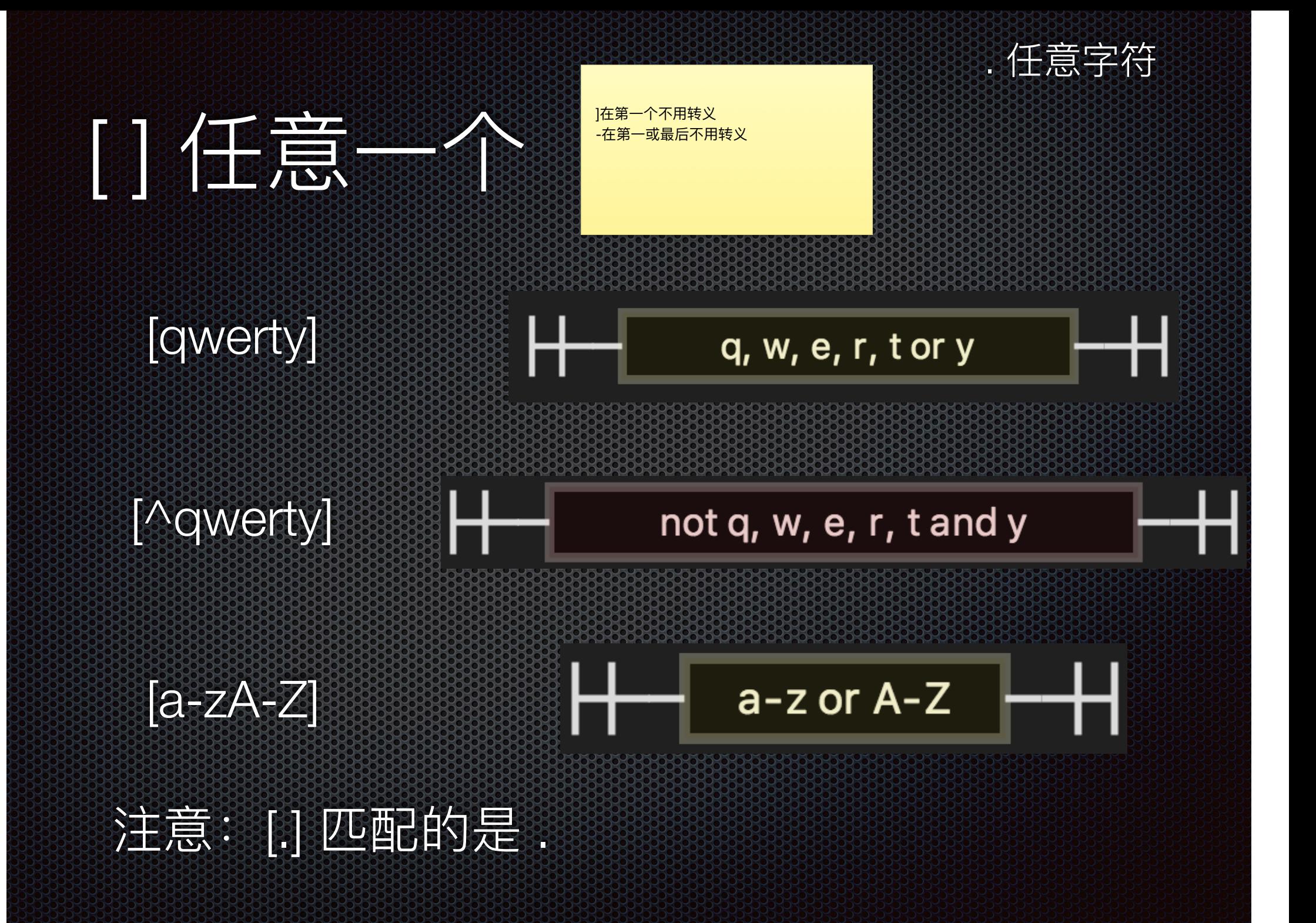

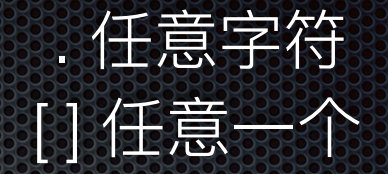

### ヘイテ

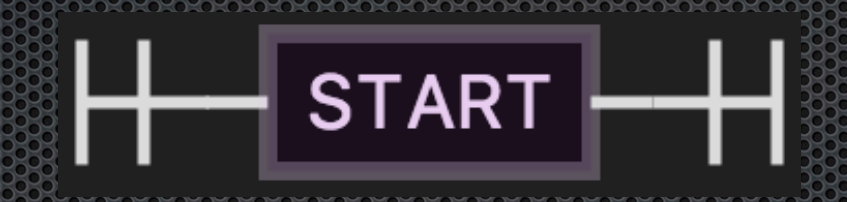

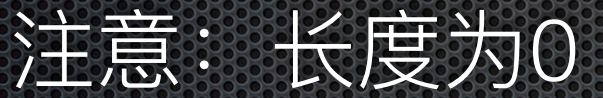

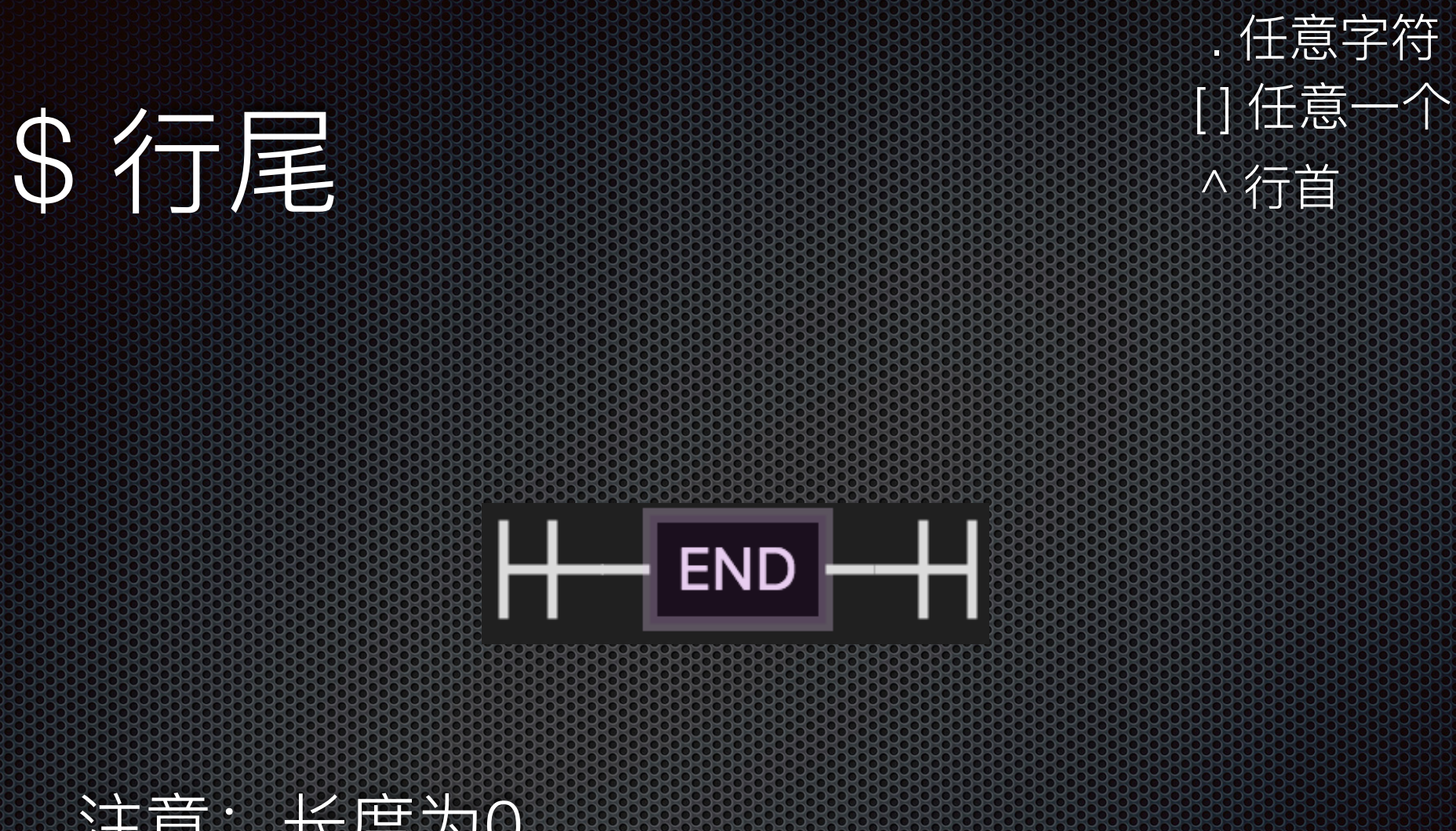

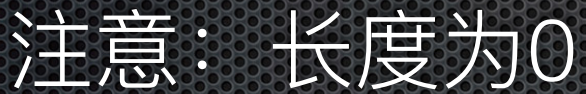

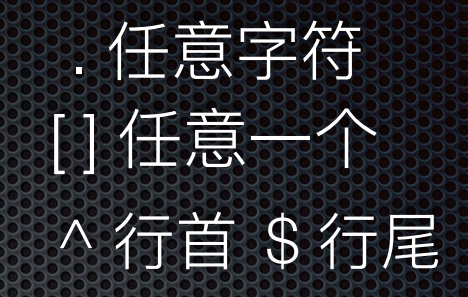

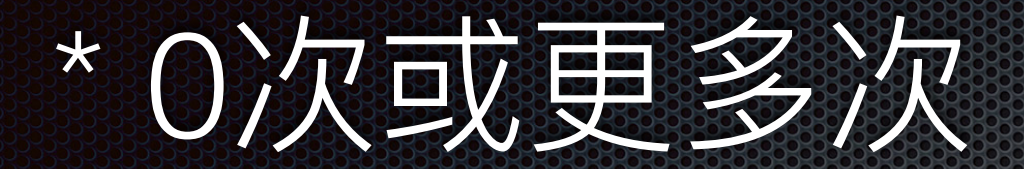

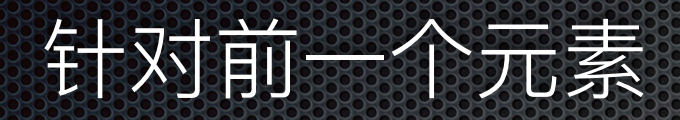

 $ab^*c$ ac, abc, abbc, abbbc, ...

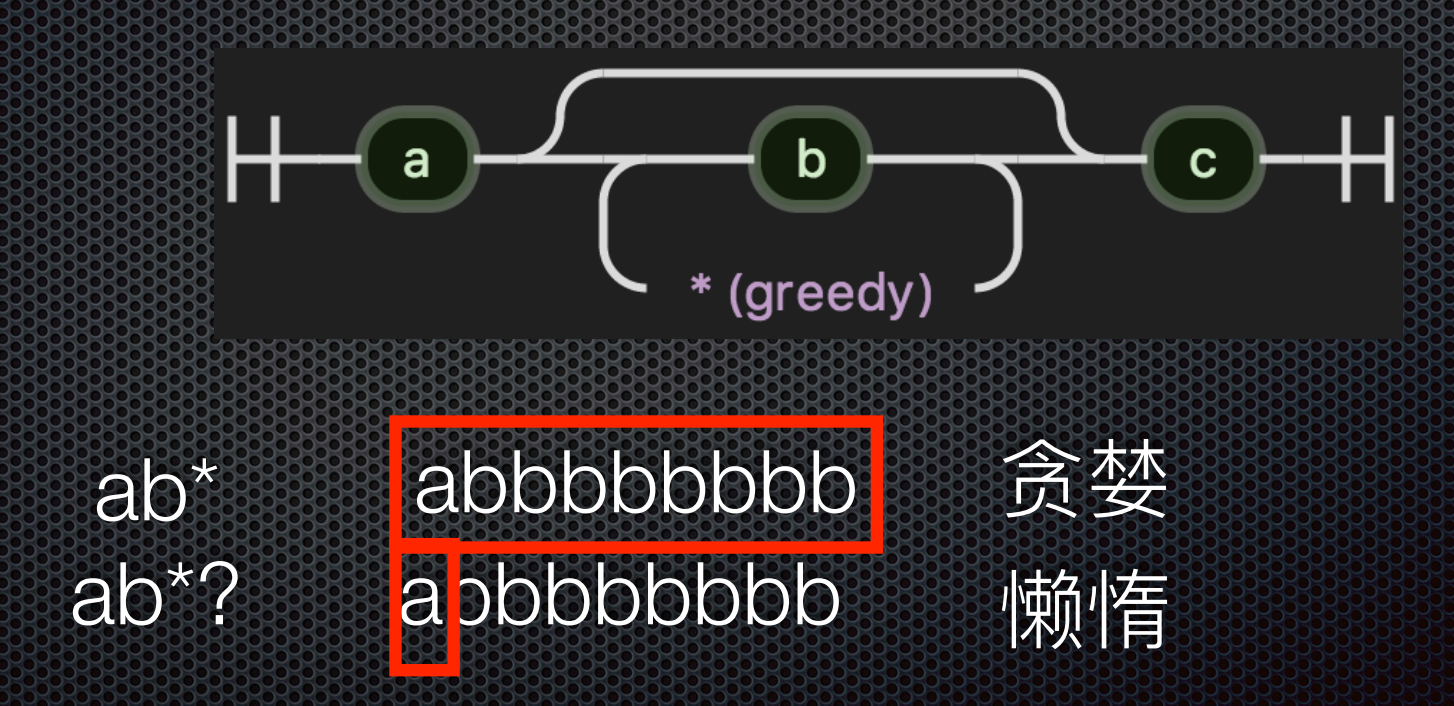

### 十九八或更多次

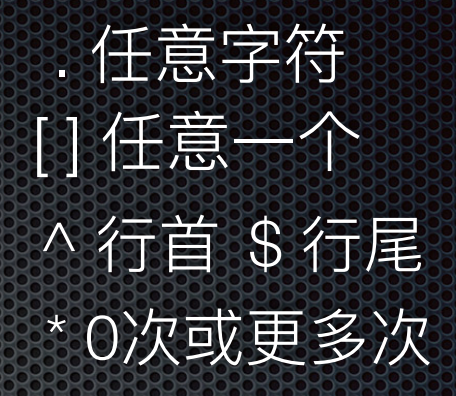

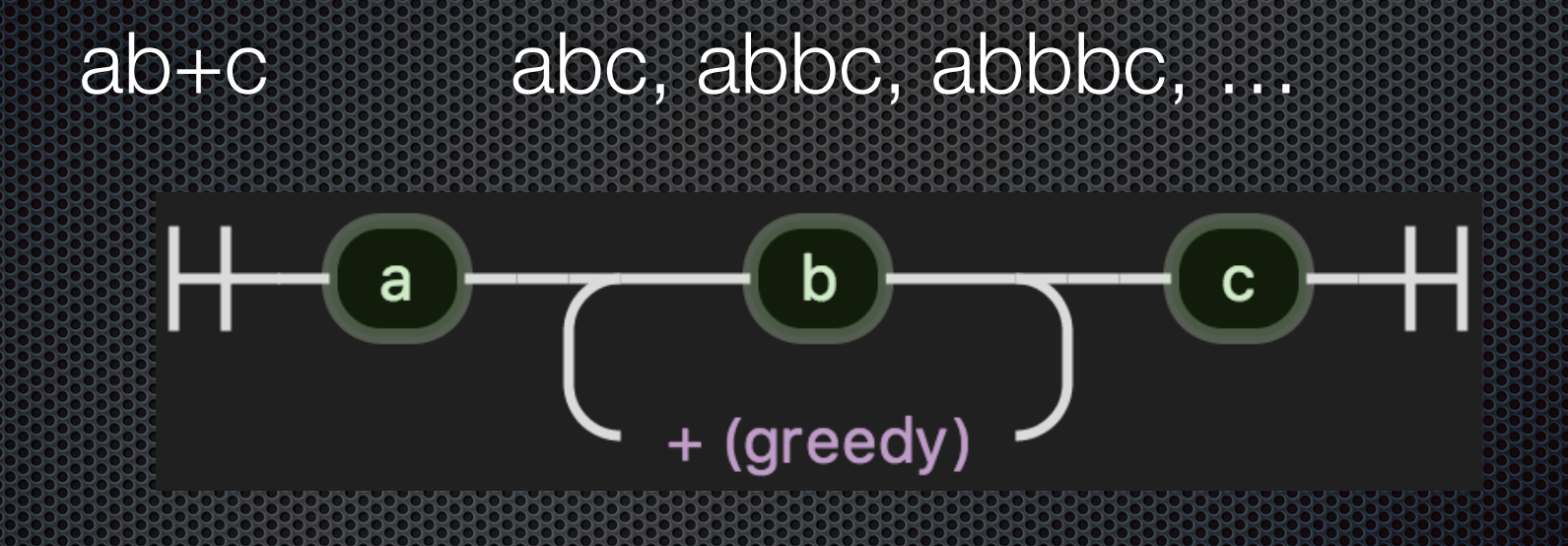

### ? 0次或1次

:任意字符 图任意一个 ^行首 \$行尾 \* 0次或更多次 + 1次或更多次

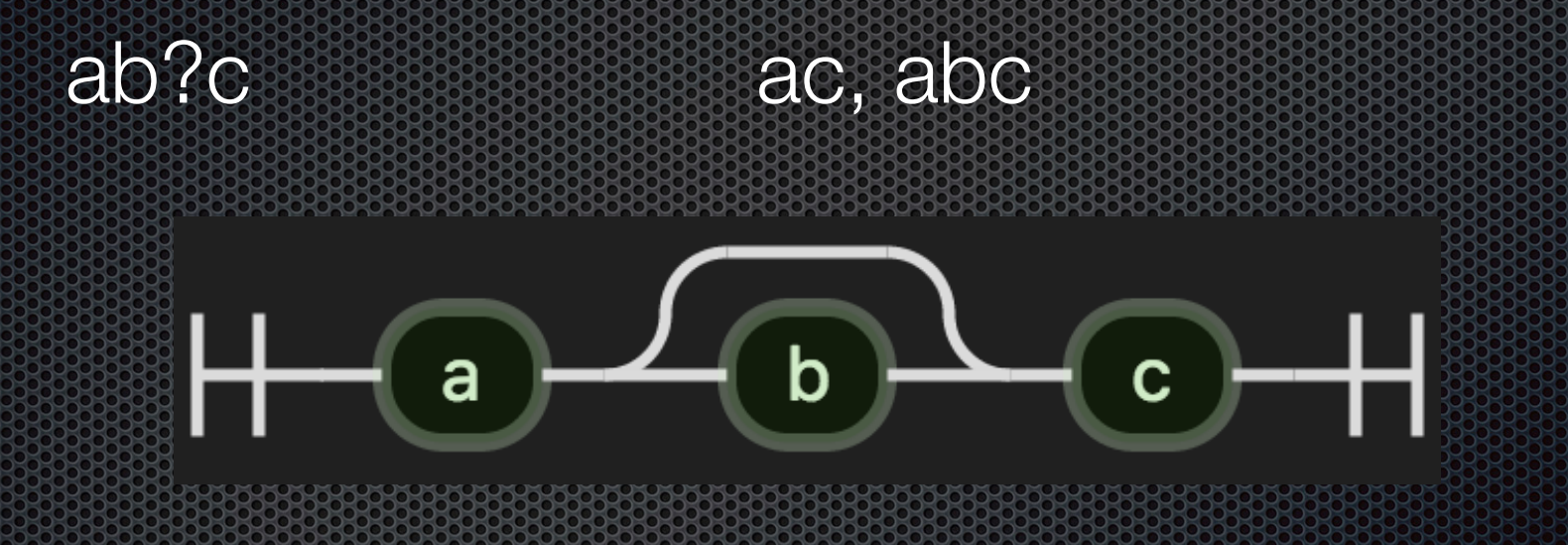

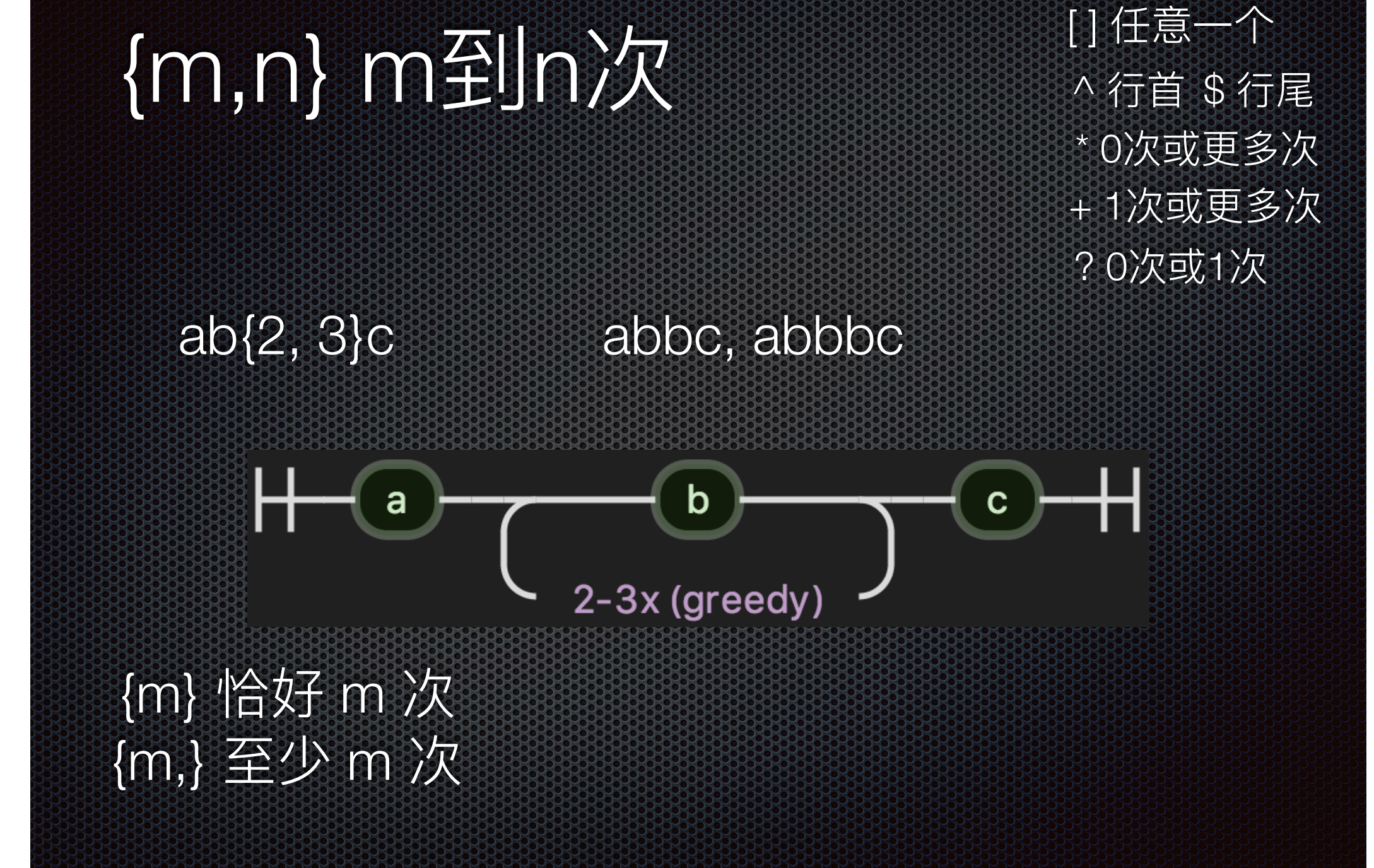

. 任意字符

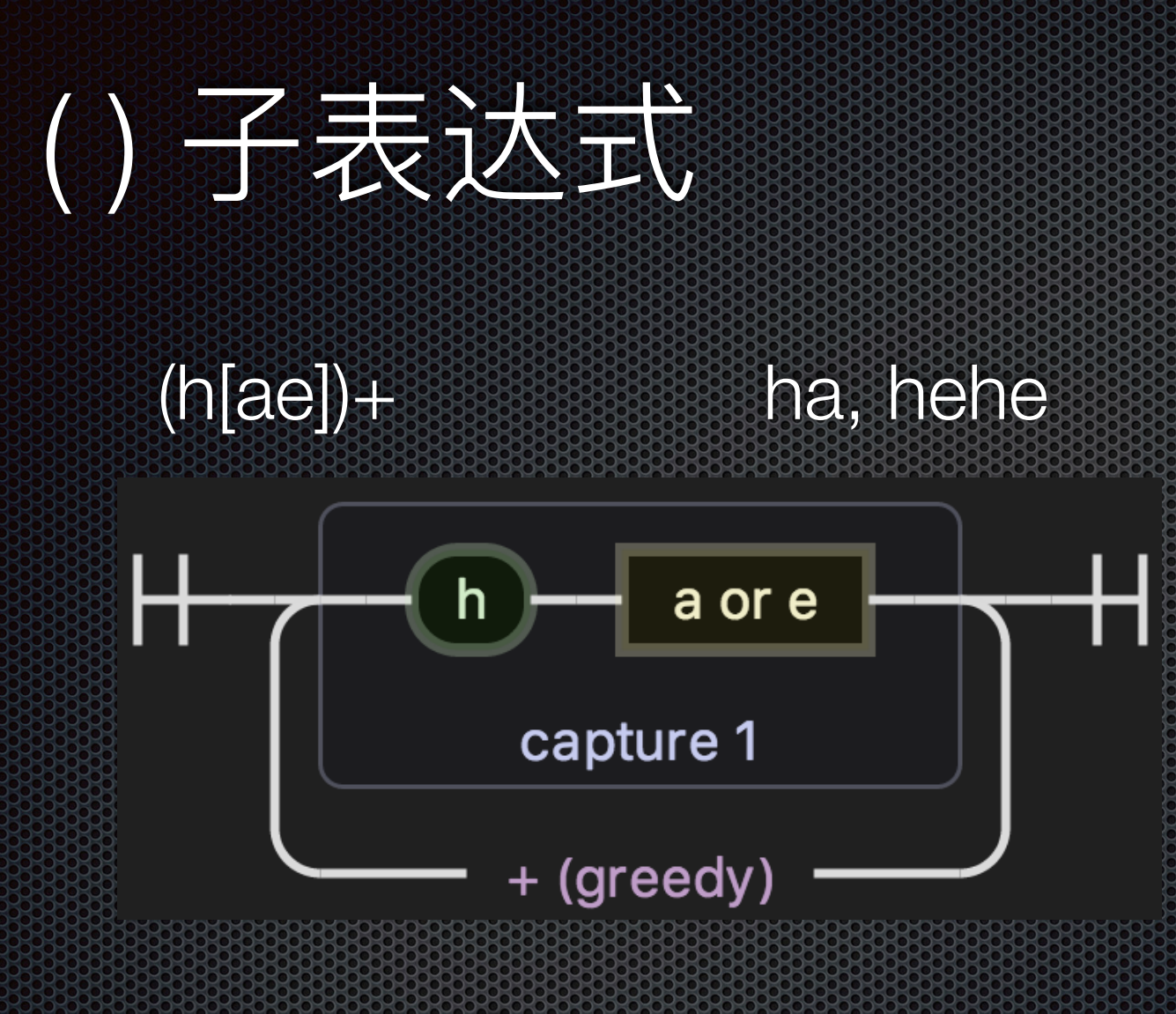

:任意字符 日任意一个 ^ 行首 \$ 行尾 \* 0次或更多次 + 1次或更多次 ? 0次或1次 {m,n} m到n次

hahehahe?

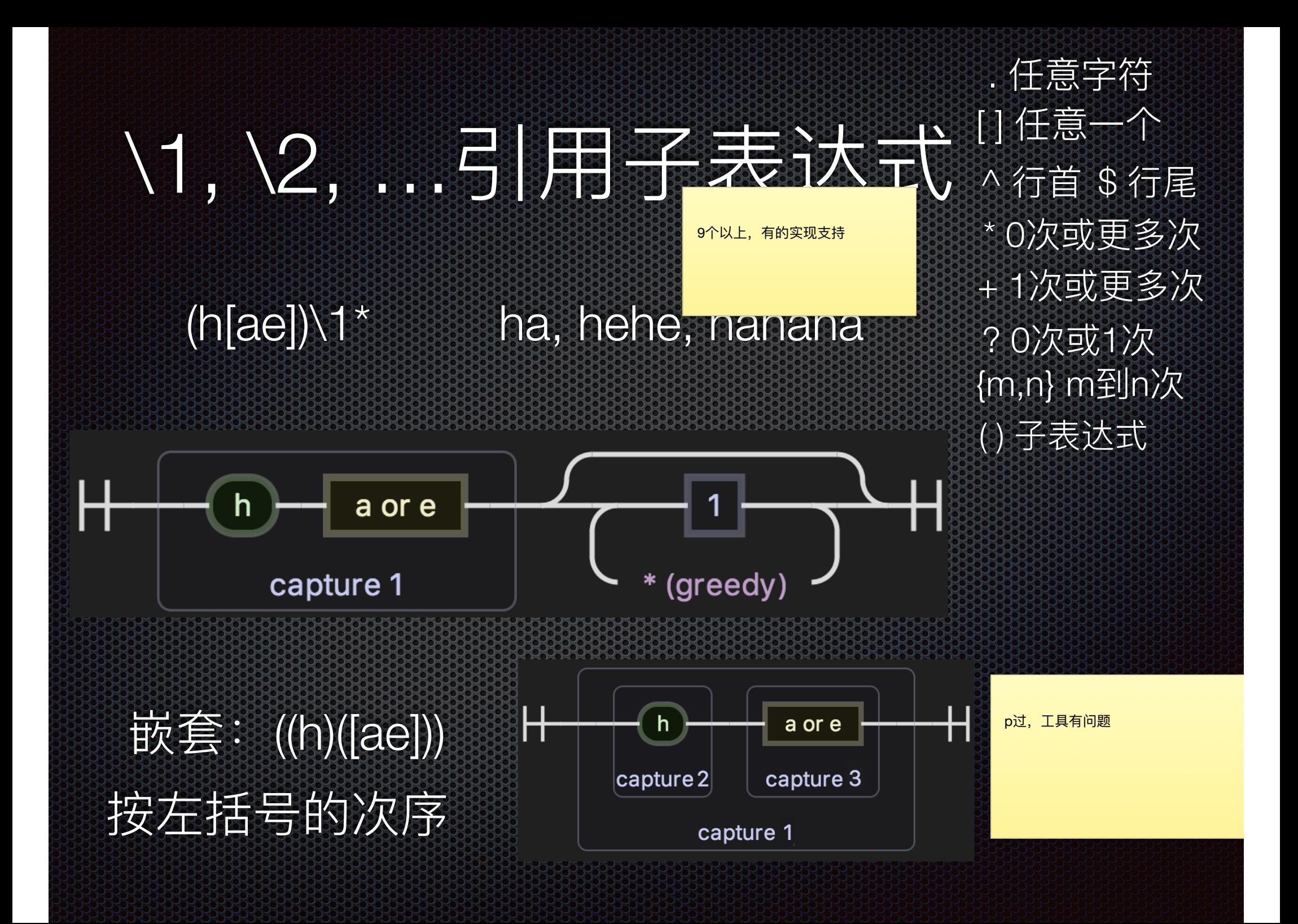

# FULLER EXPERIENCE  $(cat | dog)$ s? cat, cats, dog, dogs

. 任意字符 日任意一个 ^ 行首 \$ 行尾 \* 0次或更多次 + 1次或更多次 ? 0次或1次 {m,n} m到n次 ()子表达式 \1, \2, ....引用子表达式

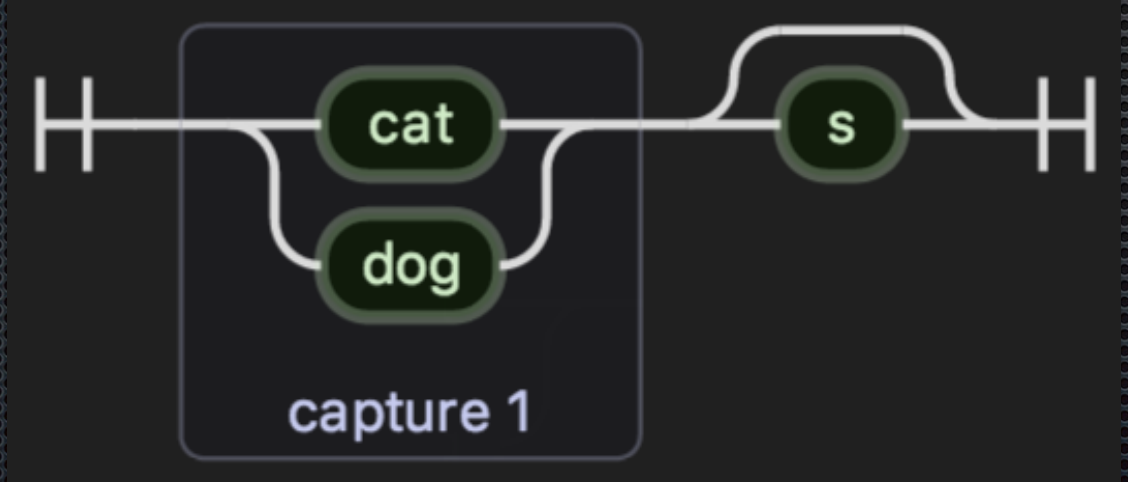

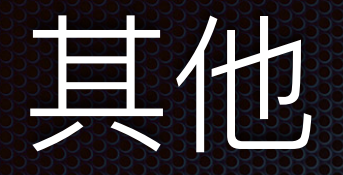

unicode

**Nd**  $[0 - 9]$  $[A-Za-z0-9]$ **NW TEX ENEX BYVNTET**  $\mathbf{\mathbf{\%}}$ Nb. word boundary (无长度, 前面是\w后面不是, 或后面 \w 前面不是)

. 任意字符 图任意聚介 ^ 行首 \$ 行尾 \* 0次或更多次 + 1次或更多次 ? 0次或1次  $\{m,n\}$  m到n次 ()子表达式 \1, \2, ...引用子表达式 |前面或后面的表达式

 $\sim 0-91$ ND.  $[^A$ A-Za-z0-9 **NV** NS **EXEXEND WY FEE** 

八练习

#### 请大家在纸上/电脑上写下能匹配ipv4 地 址的正则表达式

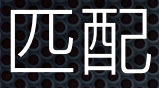

- 255.255.255.255
- 192.168.0.0
- 0.0.0.0
- 01.02.003.004

#### 不匹配

- 256.255.255.255
- 0001.0.0.0

∥前面或后面的表达式 . 任意字符 ^ 行首 \$ 行尾 [ ] 任意一个 \* 0次或更多次 + 1次或更多次 ? 0次或1次  ${m,n}$  m到n次 () 子表达式 \1, \2, …引用子表达式  $\sqrt{d}$   $[0-9]$  $\mathcal{N}$   $\mathcal{N}$   $\mathcal{$  $\{ \simeq \mathbb{R} \setminus \mathbb{R} \}$ \b word boundary

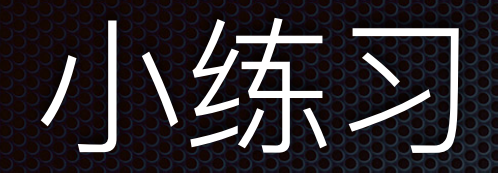

((2[0-4]\d|25[0-5]|[01]?\d\d?)\.){3} (2[0-4]\d|25[0-5]|[01]?\d\d?)

 $\frac{\hat{\mathbf{K}}^2}{\hat{\mathbf{K}}^2}$ : (2[0-4]\d|25[0-5]|[01]?\d\d?)

∥前面或后面的表达式 . 任意字符 ^ 行首 \$ 行尾 旧任意一个 \* 0次或更多次 + 1次或更多次 ? 0次或1次  ${m,n}$  m到n次 () 子表达式  $\setminus$ 1,  $\setminus$ 2, …引用子表达式

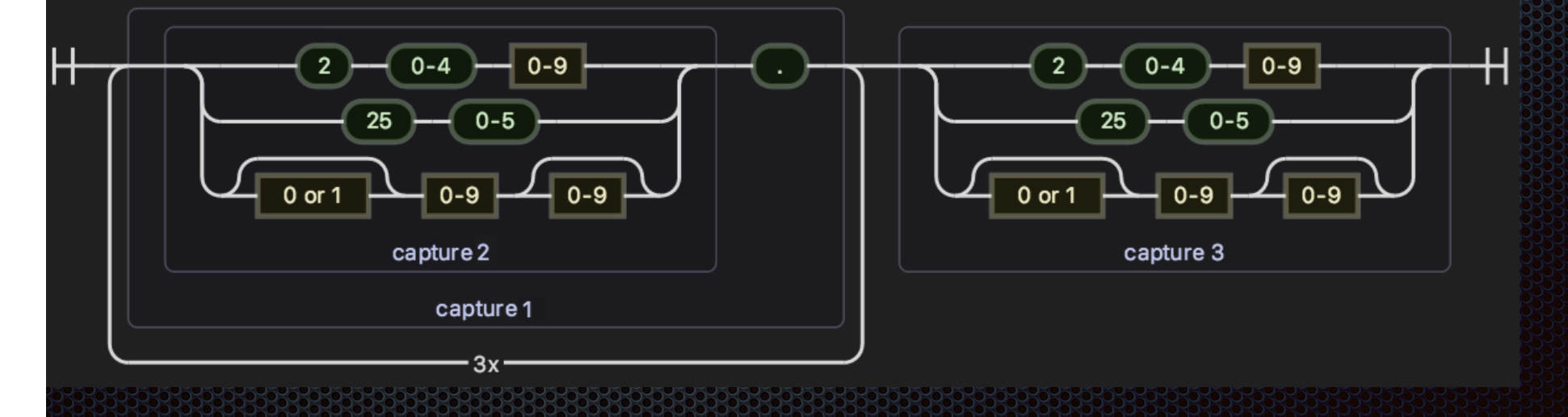

八练习

#### 网络学堂下载文件的文件, 已知后 缀数字 8-9 位

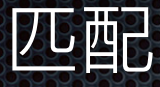

- 《工程制图》MOOC课程选课 说明\_425602734.pdf • Calibration\_393802155.pdf
- 03连续信源数字化 \_40101875.pdf

∥前面或后面的表达式 . 任意字符 ^ 行首 \$ 行尾 [ ] 任意一个 \* 0次或更多次 + 1次或更多次 ? 0次或1次  ${m,n}$  m到n次 () 子表达式  $\setminus$ 1,  $\setminus$ 2, …引用子表达式  $\sqrt{d}$   $[0-9]$  $\forall w \leqslant 2A-Za-z0-9$  $\{ \mathbf{x} \in \mathbb{R} \mid \mathbf{y} \in \mathbb{R} \}$ \b word boundary

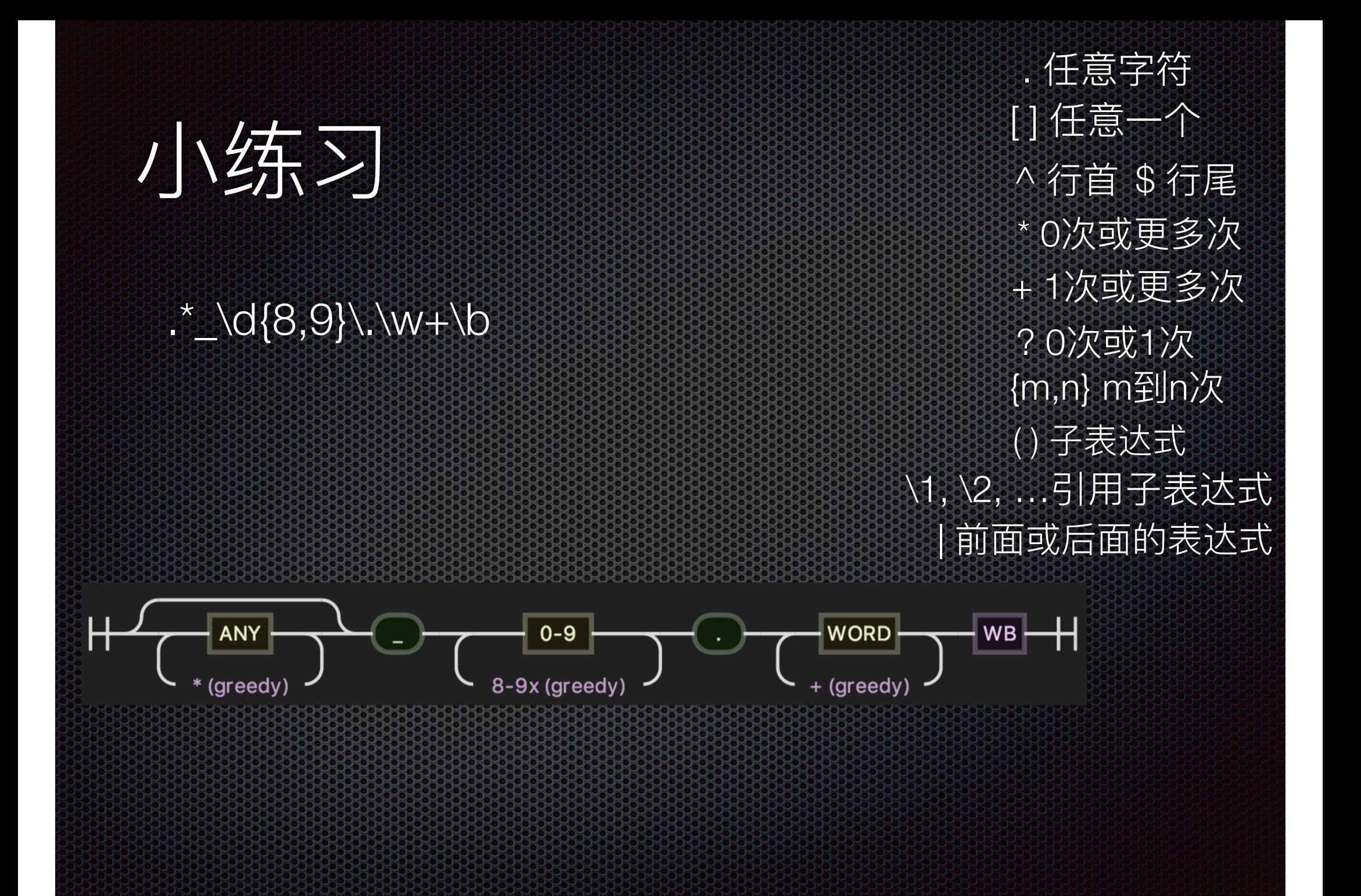

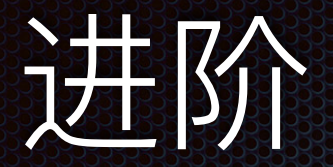

#### Look-ahead / Look-behind

(?=pattern) 后面匹配 pattern (?!pattern) 后面不匹配 pattern (?<=pattern) 前面匹配 pattern (?<!pattern) 前面不匹配 pattern

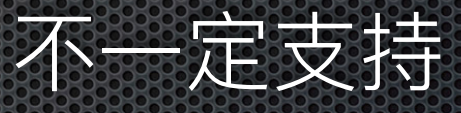

例如: 最后 个 hehe

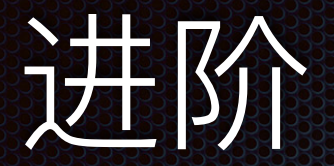

#### Look-ahead / Look-behind

(?=pattern) 后面匹配 pattern (?!pattern) 后面不匹配 pattern (?<=pattern) 前面匹配 pattern (?<!pattern) 前面不匹配 pattern

hehe(?!.\*hehe)

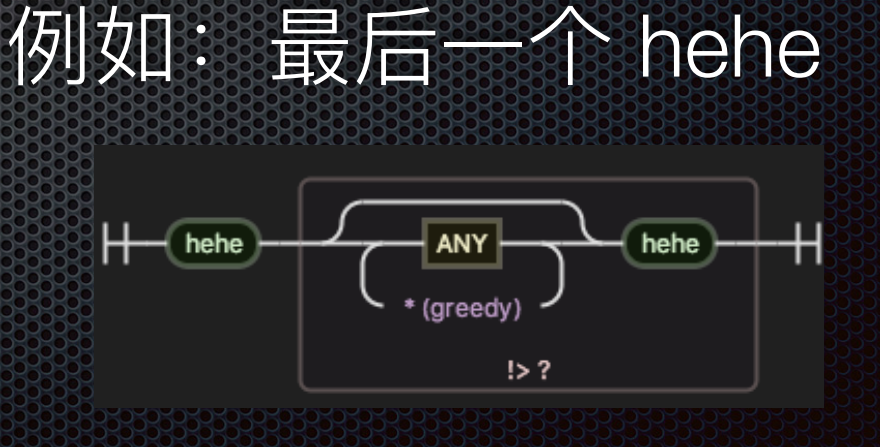

每当我学会一项新<br>技能,我总是幻想, 使得这项技能让我<br>危难时刻显身手。

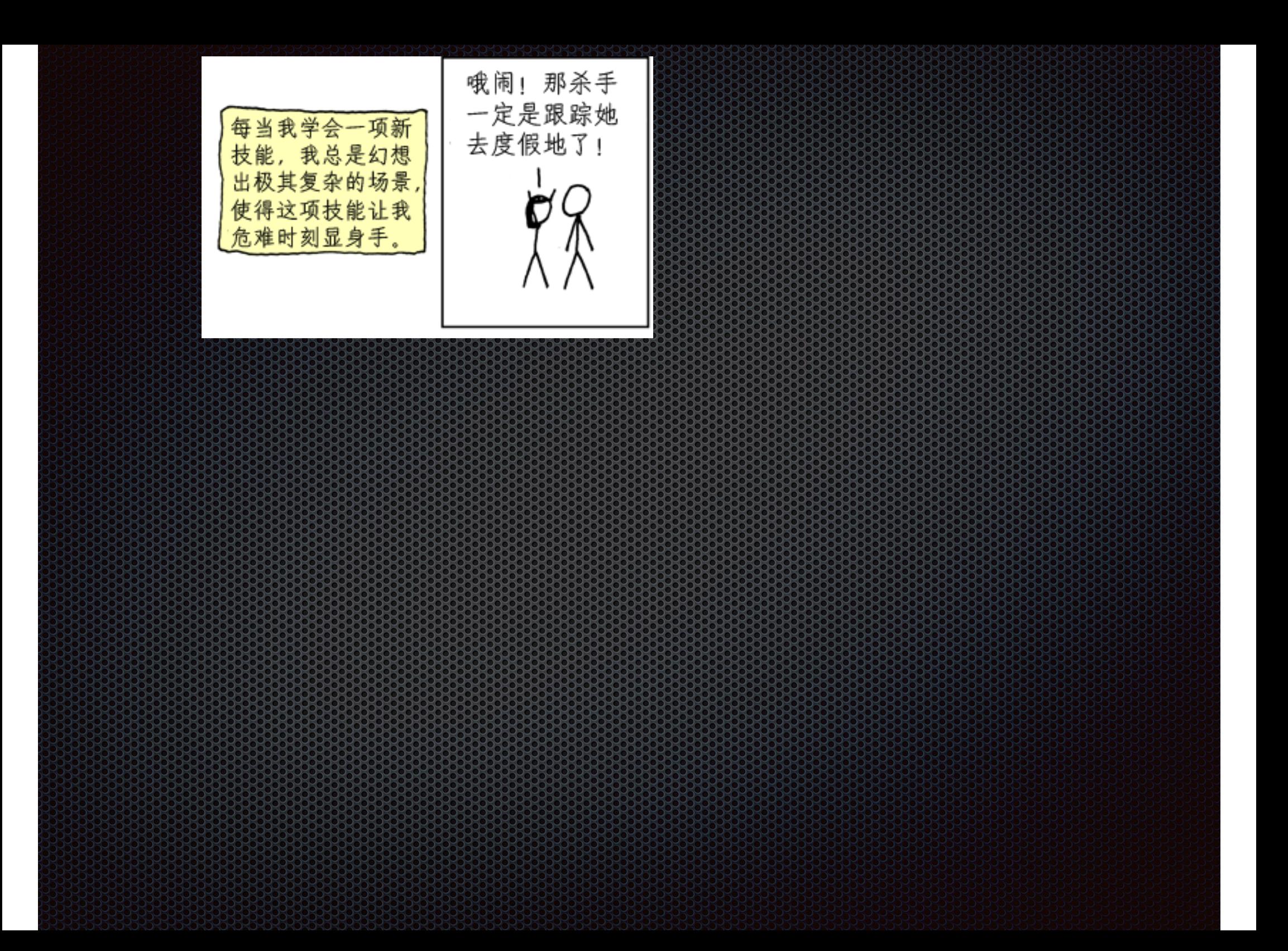

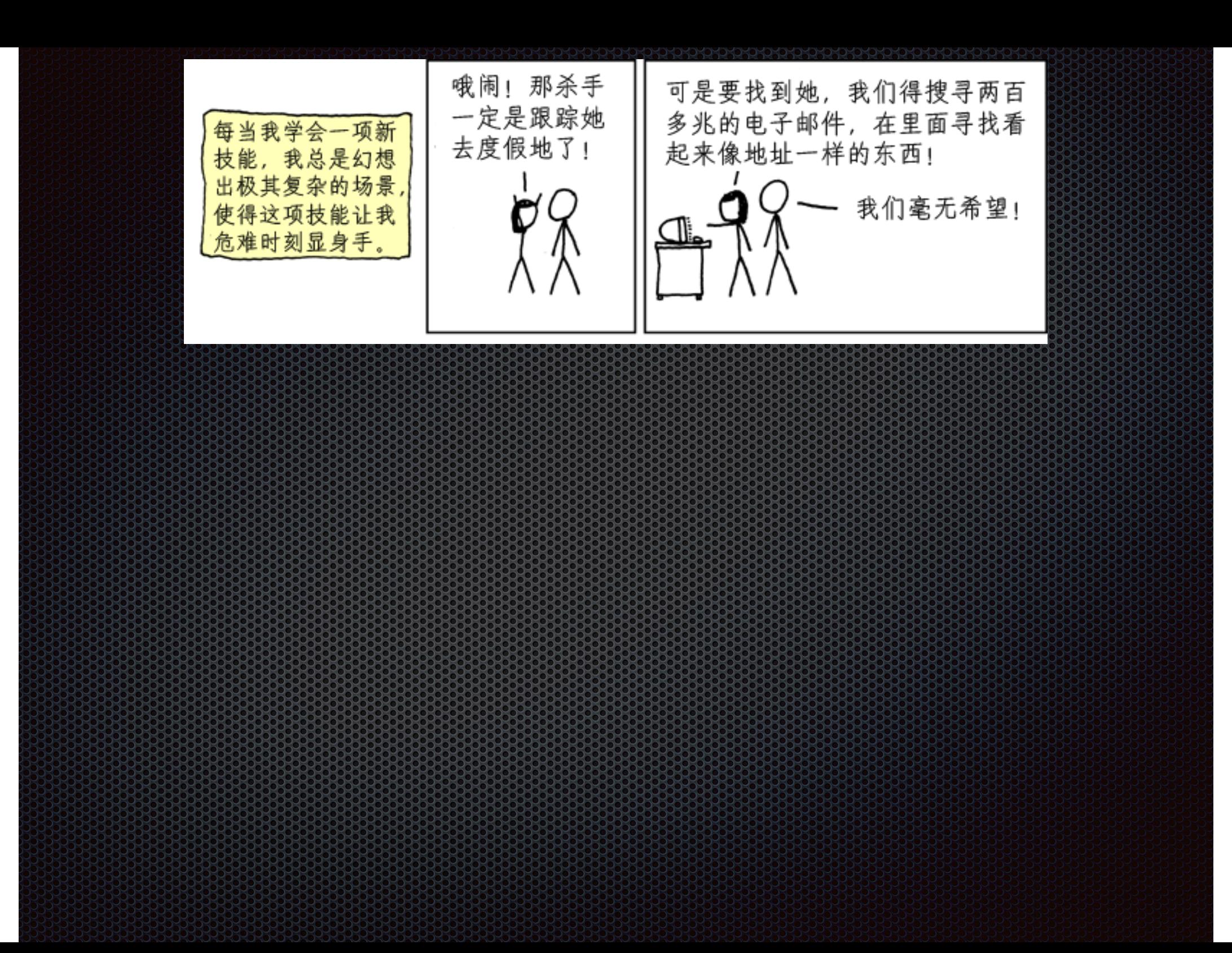

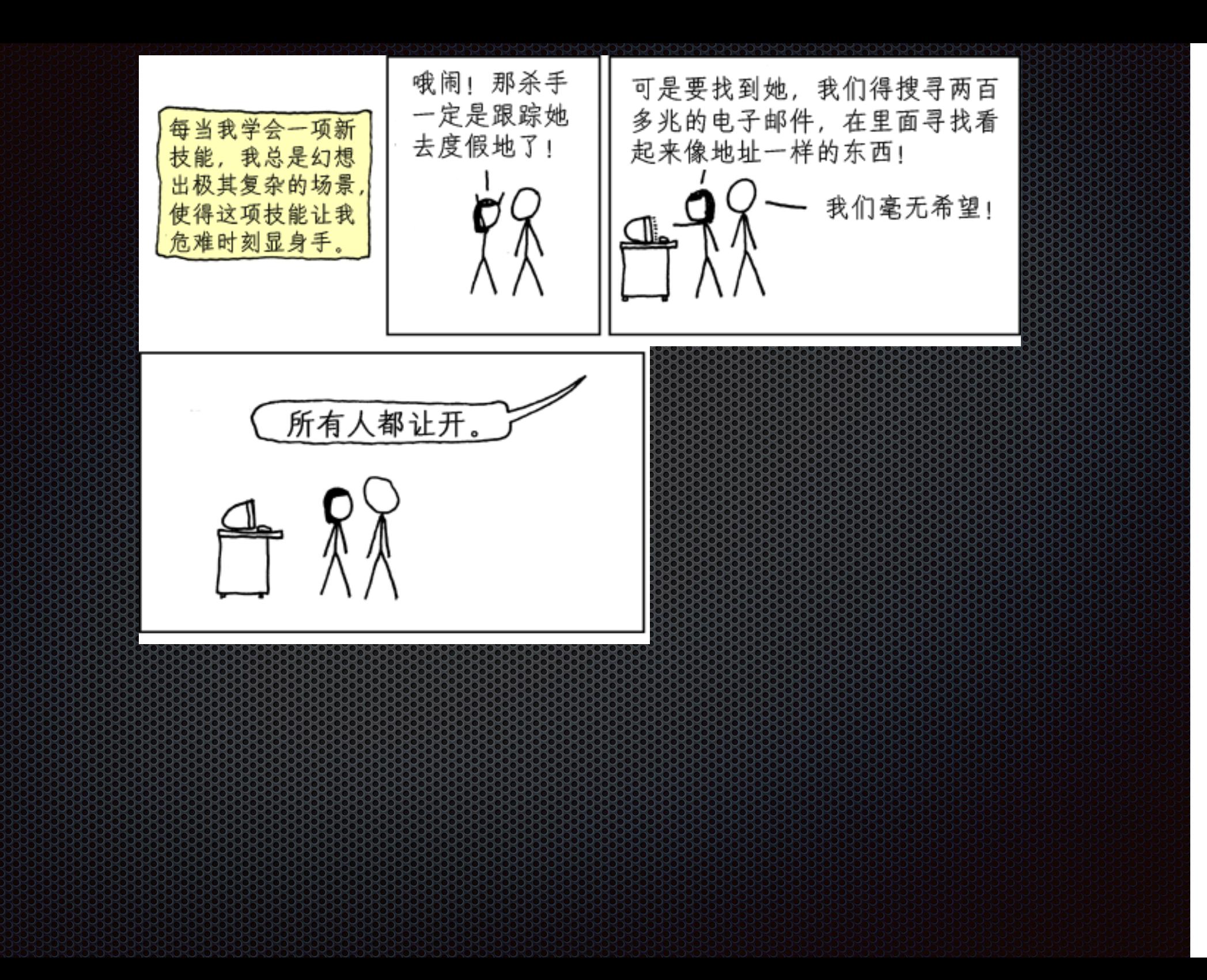

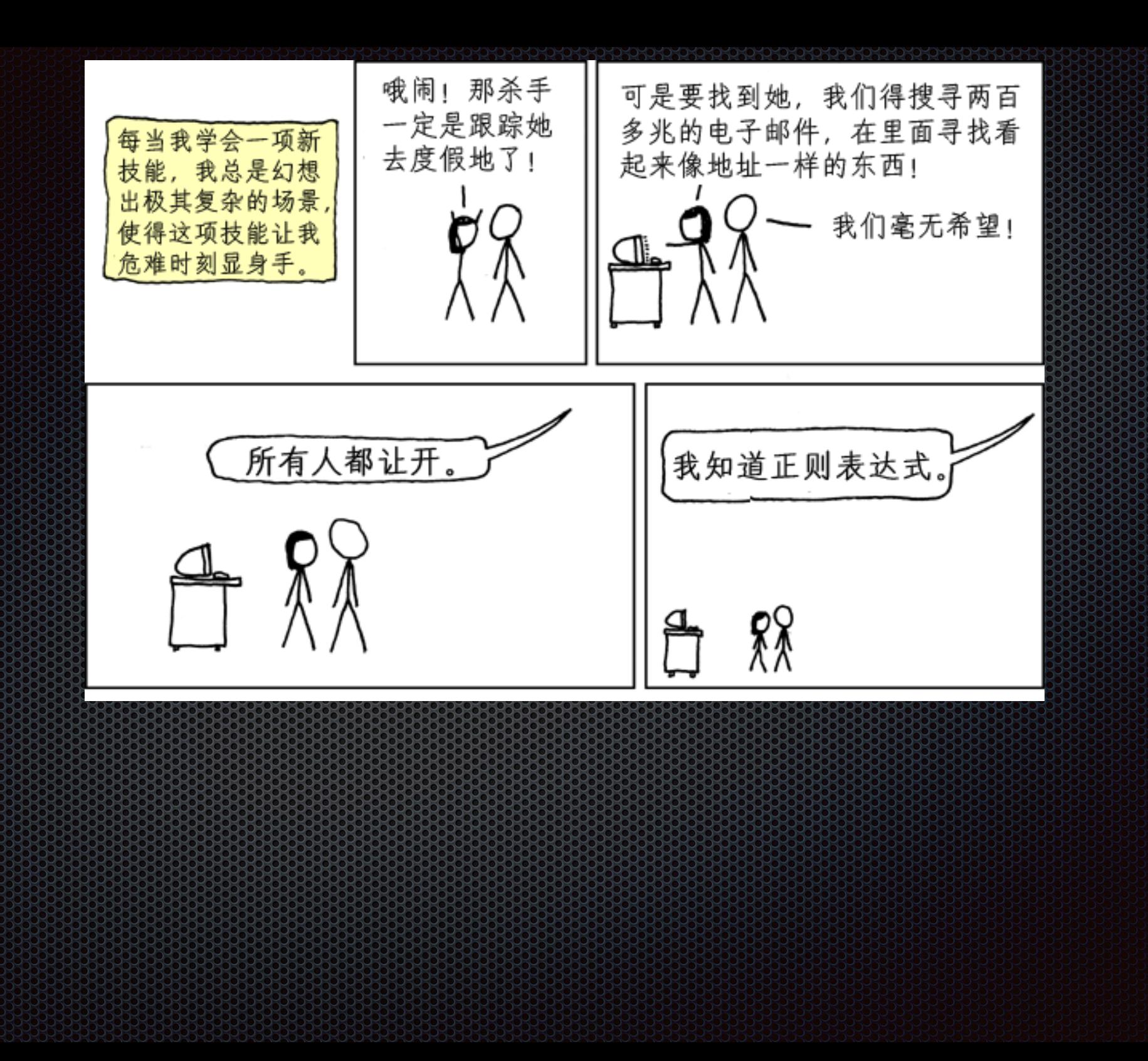

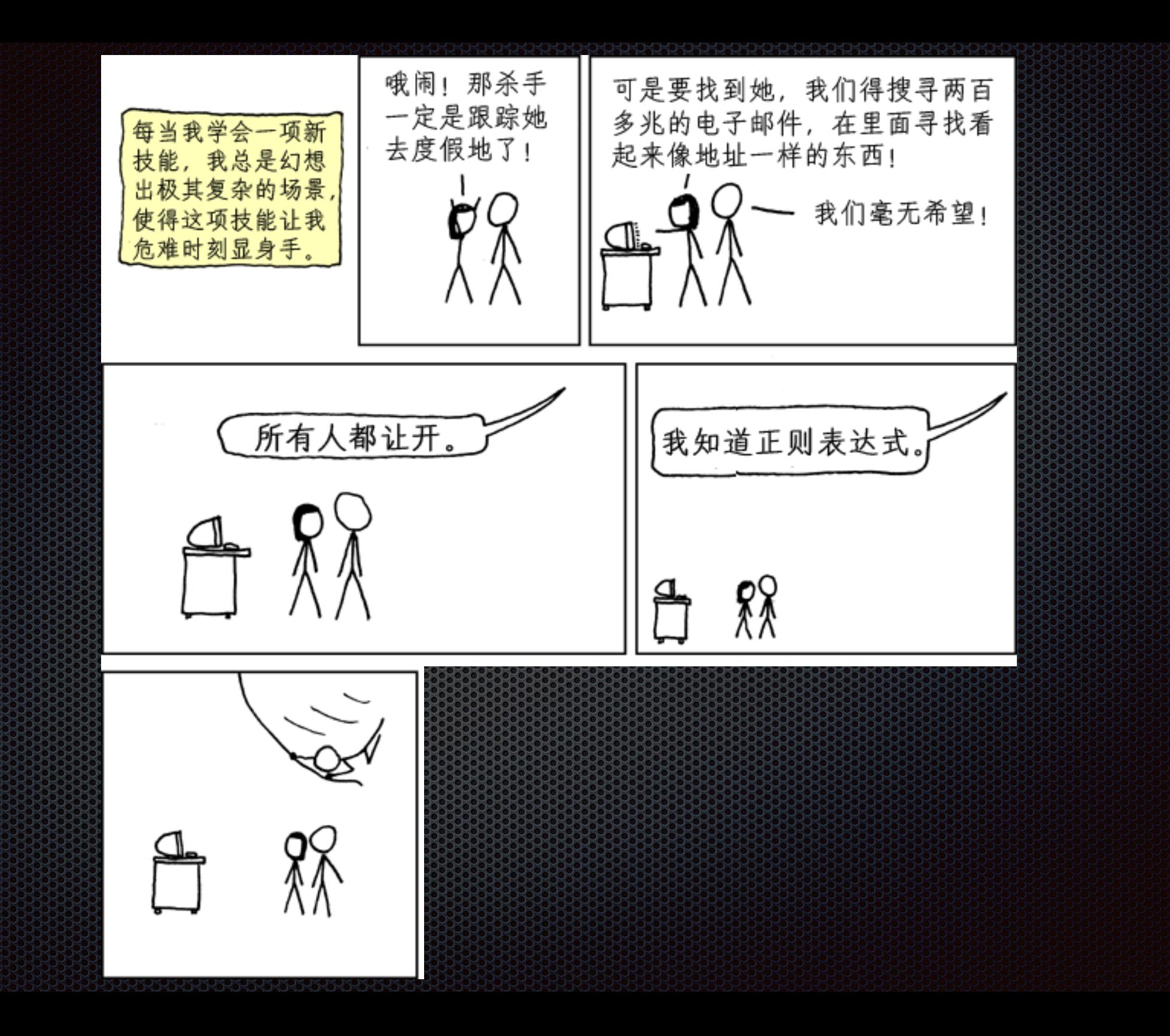

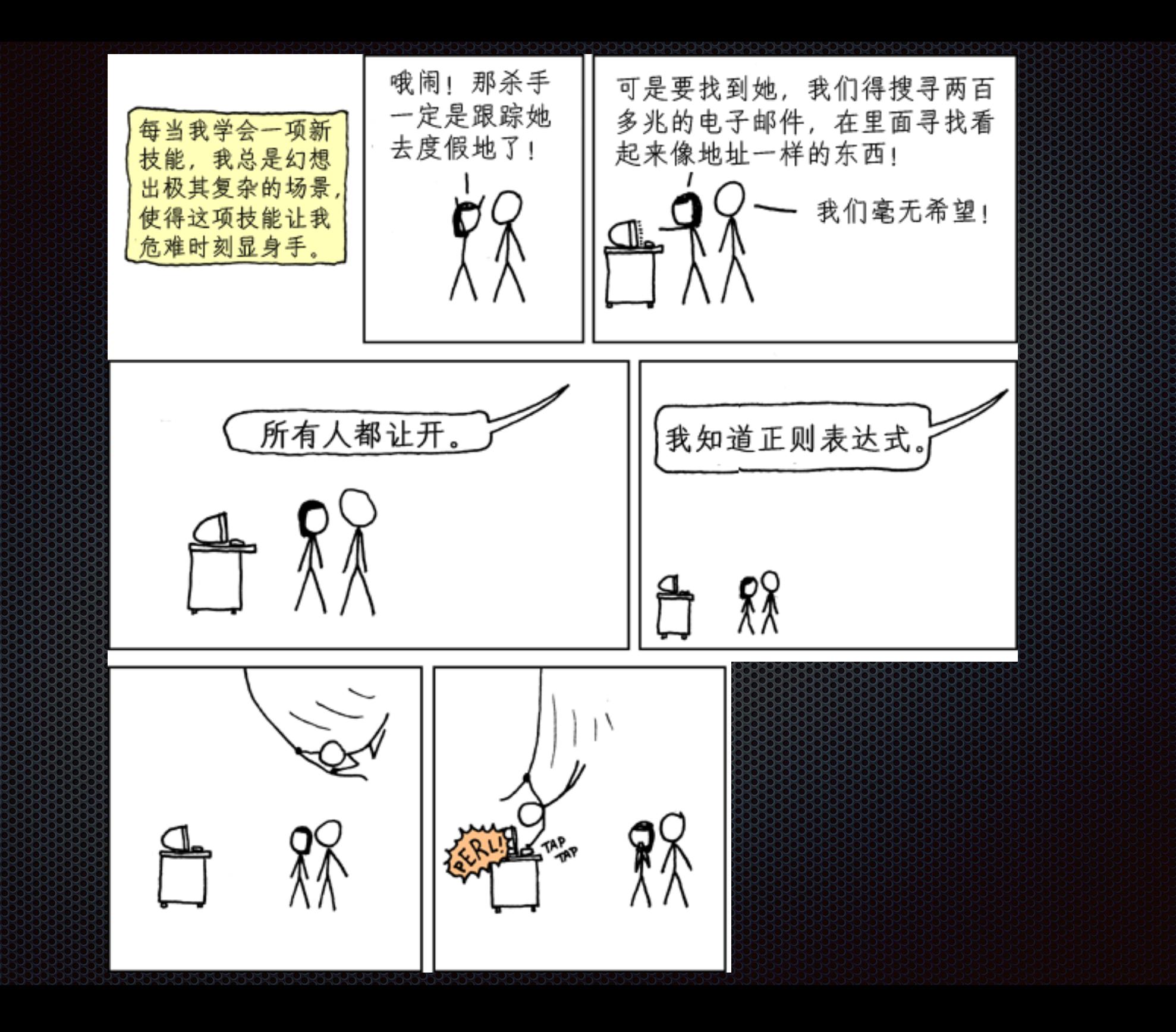

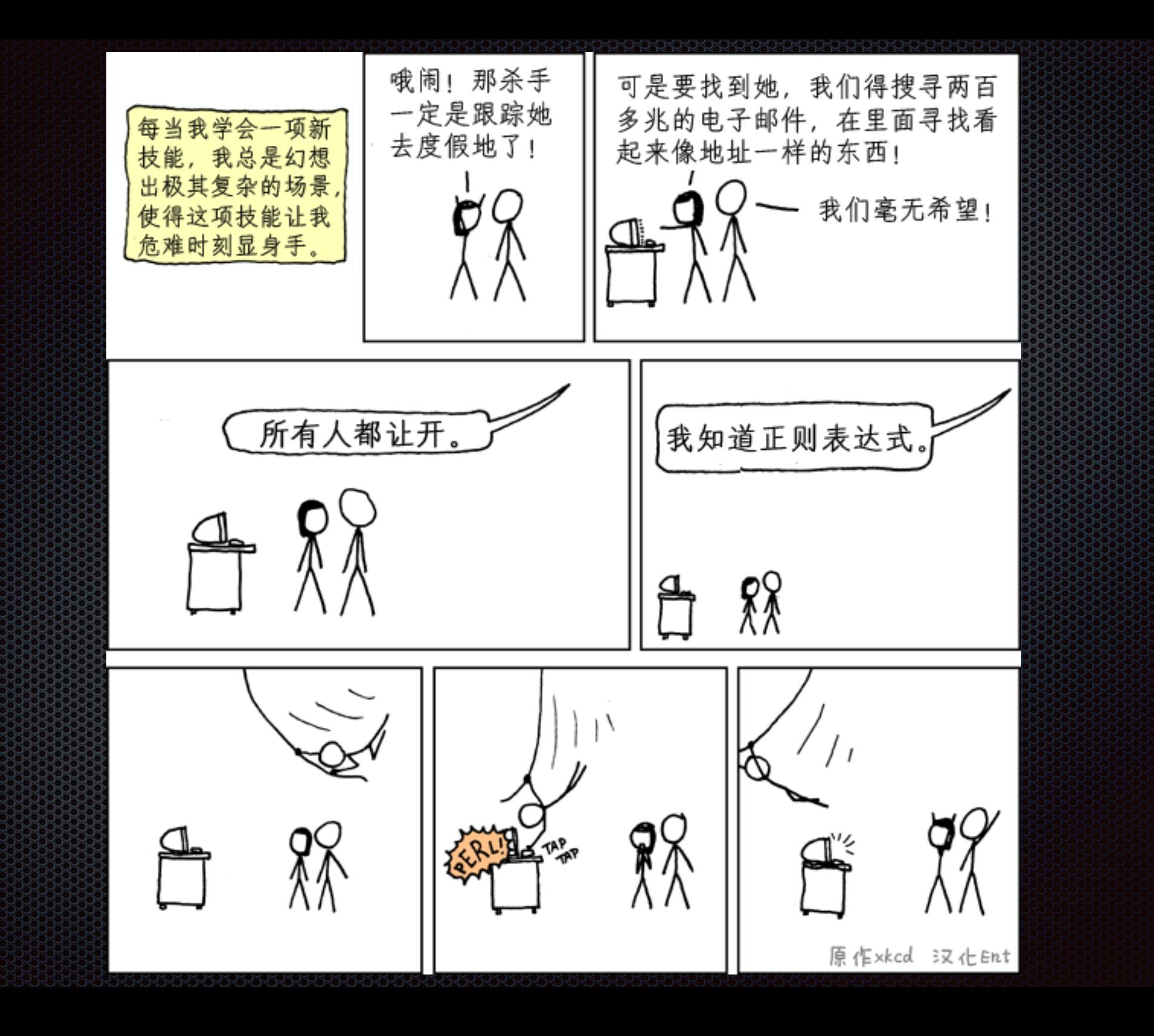